## Министерство образования и науки Астраханской области Государственное автономное образовательное учреждение **А с т р а х а н с к о й о б л а с т и в ы с ш е г о о б р а з о в а н и я « А с т р а х а н с к и й г о с у д а р с т в е н н ы й а р х и т е к т у р н о - с т р о и т е л ь н ы й у н и в е р с и т е т »**  $(T A O V A O BO A T A C V<sub>w</sub>)$

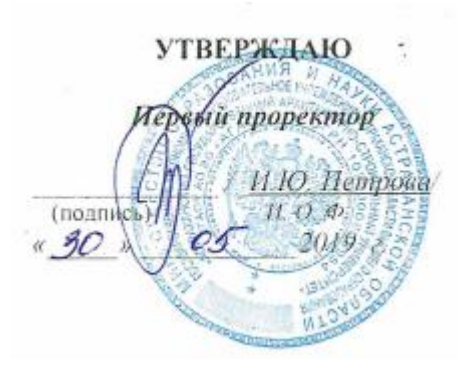

# **РАБОЧАЯ ПРОГРАММА ДИСЦИПЛИНЫ**

### **Наименование дисциплины**

Технологии информационного моделирования зданий и сооружений

*(указывается наименование в соответствии с учебным планом)*

**По направлению подготовки** 09.03.02 Информационные системы и технологии

*(указывается наименование направления подготовки в соответствии с ФГОС)* 

**Направленность (профиль)** 

«Информационные системы и технологии в строительстве и архитектуре»

*(указывается наименование профиля в соответствии с ОПОП)*

**Кафедра** системы автоматизированного проектирования и моделирования

Квалификация выпускника *бакалавр*

Разработчики:

 $\kappa$ . *m. H., goyeccin* учёная степень и учёное звание)

H.A. Netweena И. О. Ф. (подпись)

Рабочая программа рассмотрена и утверждена на заседании кафедры «Системы автоматизированного проектирования и моделирования» протокол № 10 от А.Г. 05 20 19.

(подпись)

tri

Заведующий кафедрой

/ Т.В. Хоменко / И.О.Ф.

Согласовано:

Председатель МКН «Информационные системы и технологии» направленность (профиль) «Информационные системы и технологии в строительстве и архитектуре»

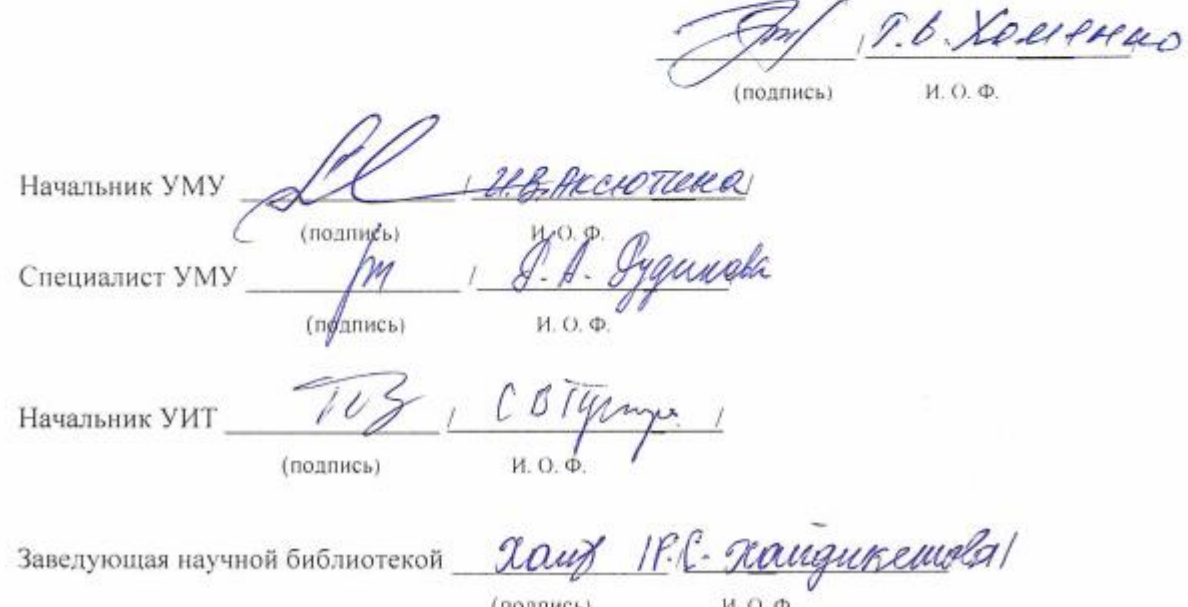

# **Содержание**

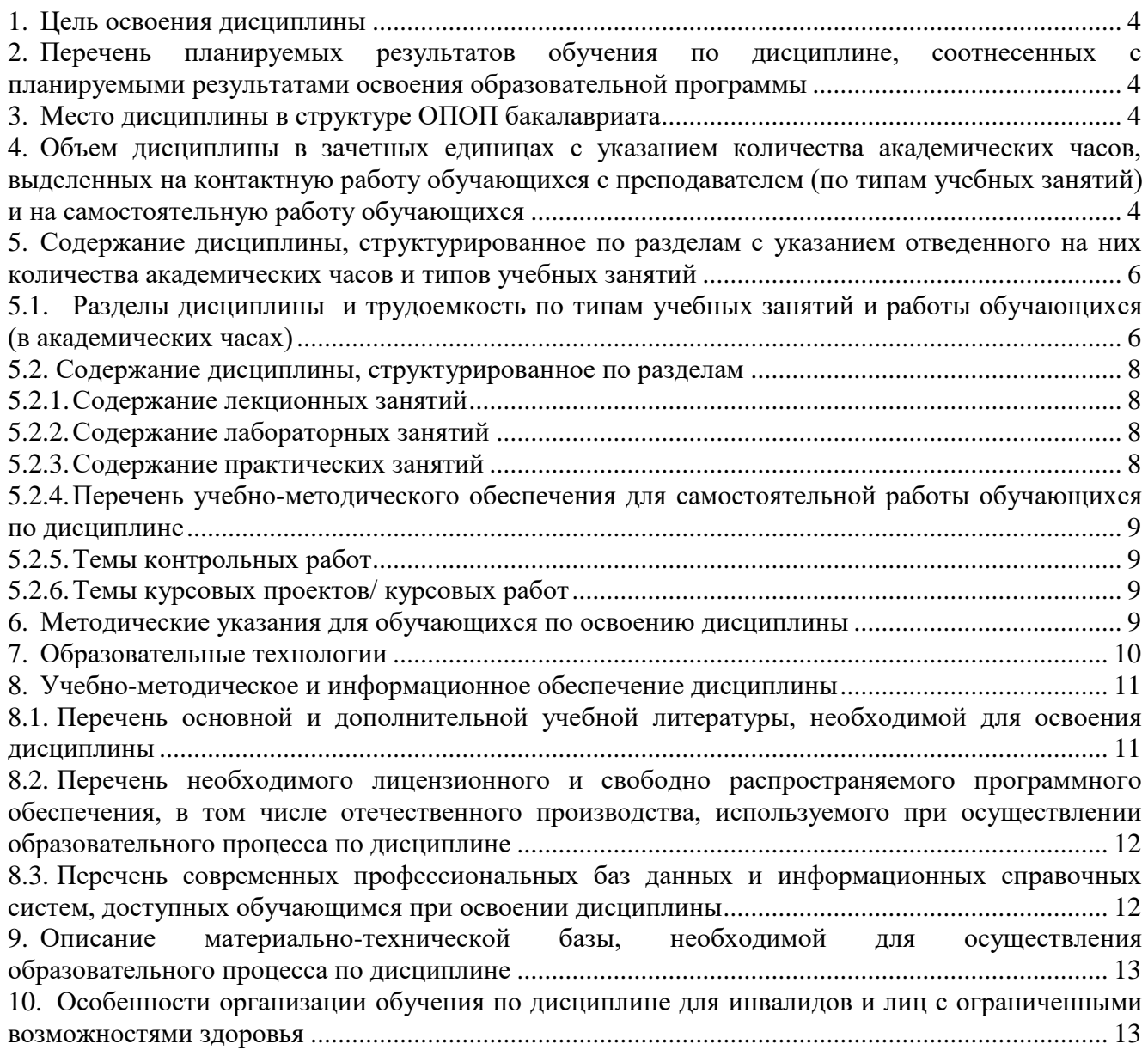

#### $1.$ Цель освоения дисциплины

<span id="page-3-0"></span>Целью освоения дисциплины «Технологии информационного моделирования зданий и сооружений» является формирование компетенций обучающихся в соответствии с требованиями Федерального государственного образовательного стандарта высшего образования по направлению подготовки 09.03.02 «Информационные системы и технологии».

<span id="page-3-1"></span> $2.$ обучения Перечень планируемых результатов  $\overline{10}$ лиспиплине. соотнесенных с планируемыми результатами освоения образовательной программы

В результате освоения дисциплины обучающийся должен овладеть следующими компетенциями:

ОПК - 8 - Способен применять математические модели, методы и средства проектирования информационных и автоматизированных систем.

В результате освоения дисциплины, формирующей компетенцию ОПК-8, обучающийся должен овладеть следующими результатами обучения по дисциплине:

знать:

- методологию и основные методы математического моделирования, классификацию и условия применения моделей, основные методы и средства проектирования информационных и автоматизированных систем, инструментальные средства моделирования и проектирования информационных и автоматизированных систем - (ОПК-8.1).

уметь:

- применять на практике математические модели, методы и средства проектирования и автоматизации систем на практике - (ОПК-8.2).

иметь навыки:

- моделирования и проектирования информационных и автоматизированных систем - $(O\Pi K-8.3)$ .

#### $3.$ Место дисциплины в структуре ОПОП бакалавриата

<span id="page-3-2"></span>Дисциплина Б1.В.08 «Технологии информационного моделирования зданий и сооружений» реализуется в рамках Блока 1 «Дисциплины (модули)», части, формируемой участниками образовательных отношений. Дисциплина базируется на знаниях, полученных в рамках изучения следующих дисциплин: «Информатика», «Информационные технологии», «Основы систем автоматизированного проектирования», «Инструментальные средства систем автоматизированного проектирования», «Основы программирования».

<span id="page-3-3"></span> $\mathbf{4}$ . Объем дисциплины в зачетных единицах с указанием количества академических выделенных на контактную работу обучающихся часов,  $\mathbf{c}$ преподавателем (по типам учебных занятий) и на самостоятельную работу обучающихся

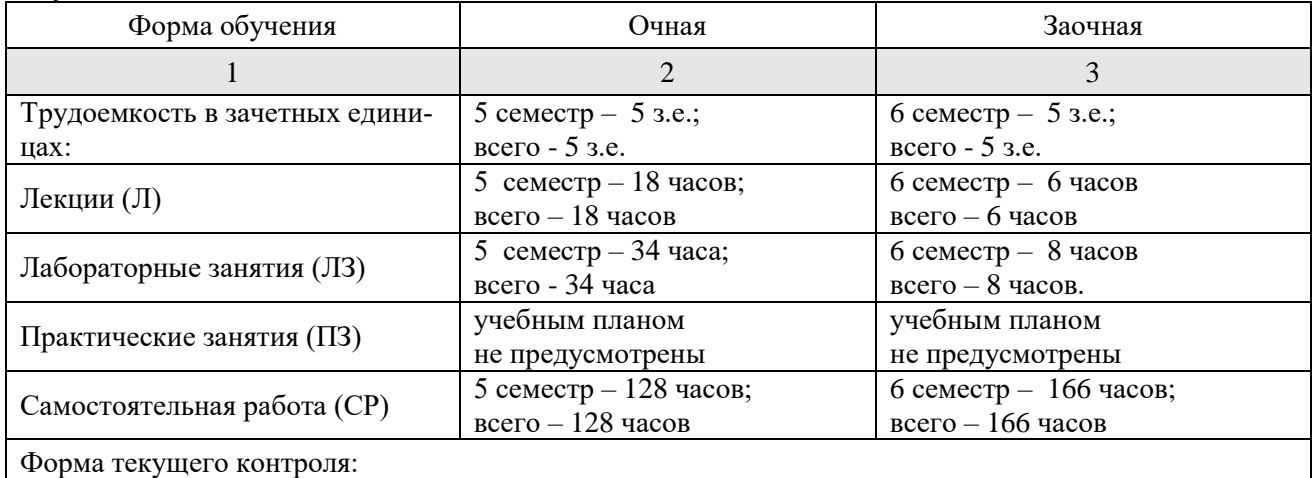

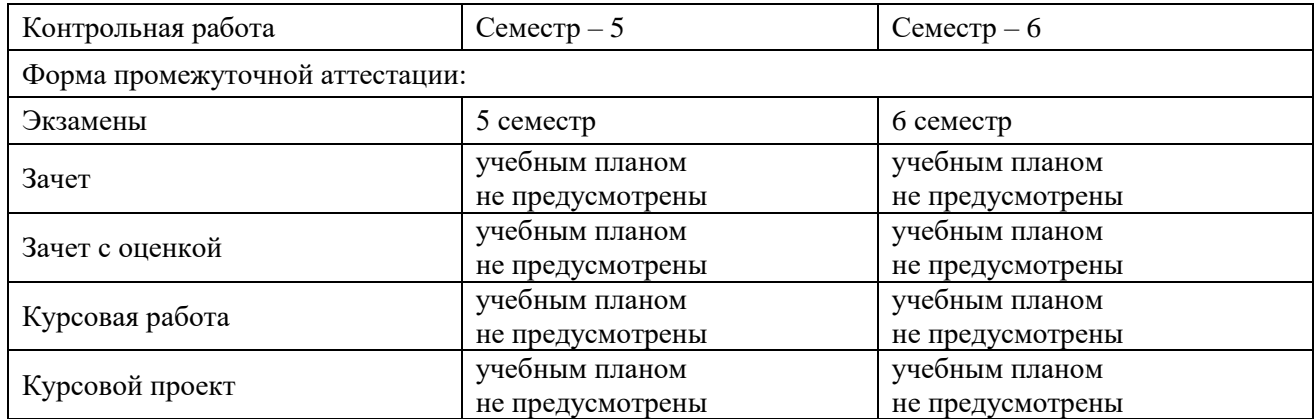

**5. Содержание дисциплины, структурированное по разделам с указанием отведенного на них количества академических часов и типов учебных занятий**

**5.1. Разделы дисциплины и трудоемкость по типам учебных занятий и работы обучающихся (в академических часах) 5.1.1.Очная форма обучения**

<span id="page-5-1"></span><span id="page-5-0"></span>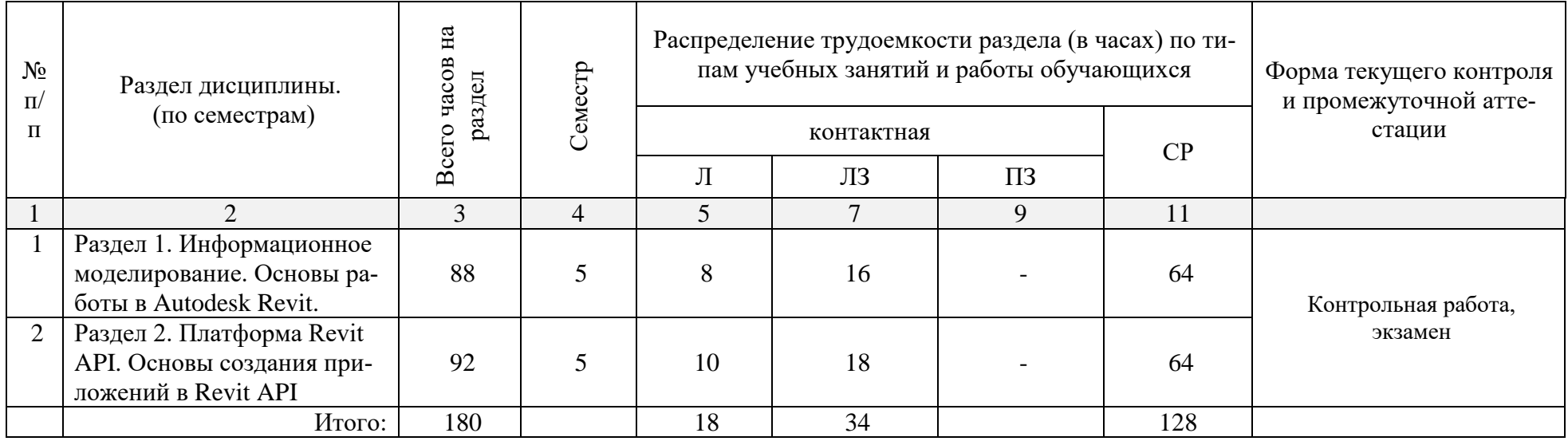

# **5.1.2. Заочная форма обучения**

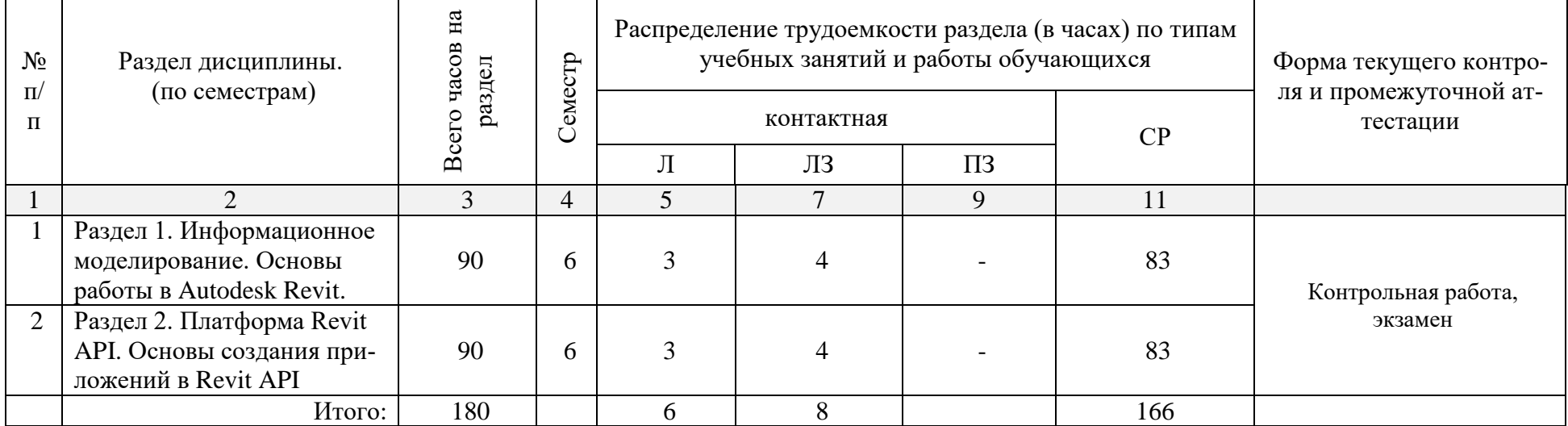

# <span id="page-7-0"></span>**5.2. Содержание дисциплины, структурированное по разделам**

# **5.2.1.Содержание лекционных занятий**

<span id="page-7-1"></span>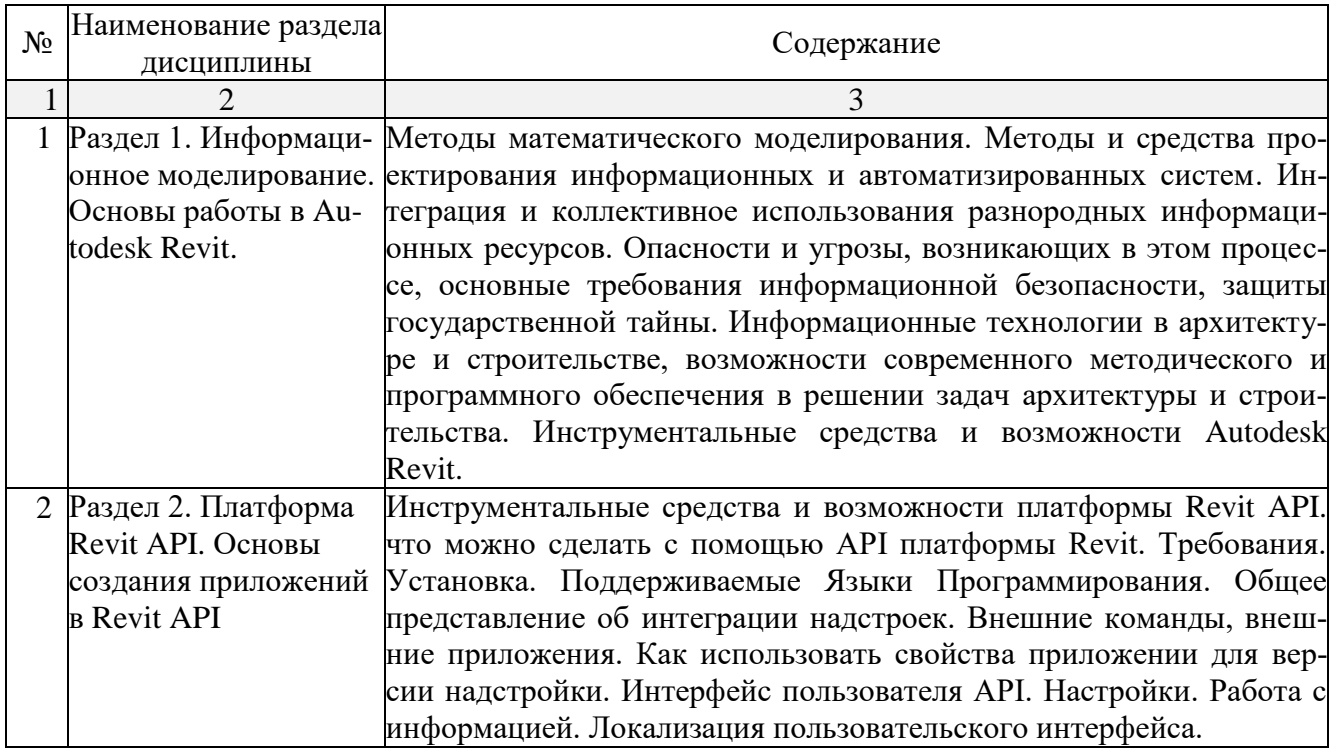

# **5.2.2.Содержание лабораторных занятий**

<span id="page-7-2"></span>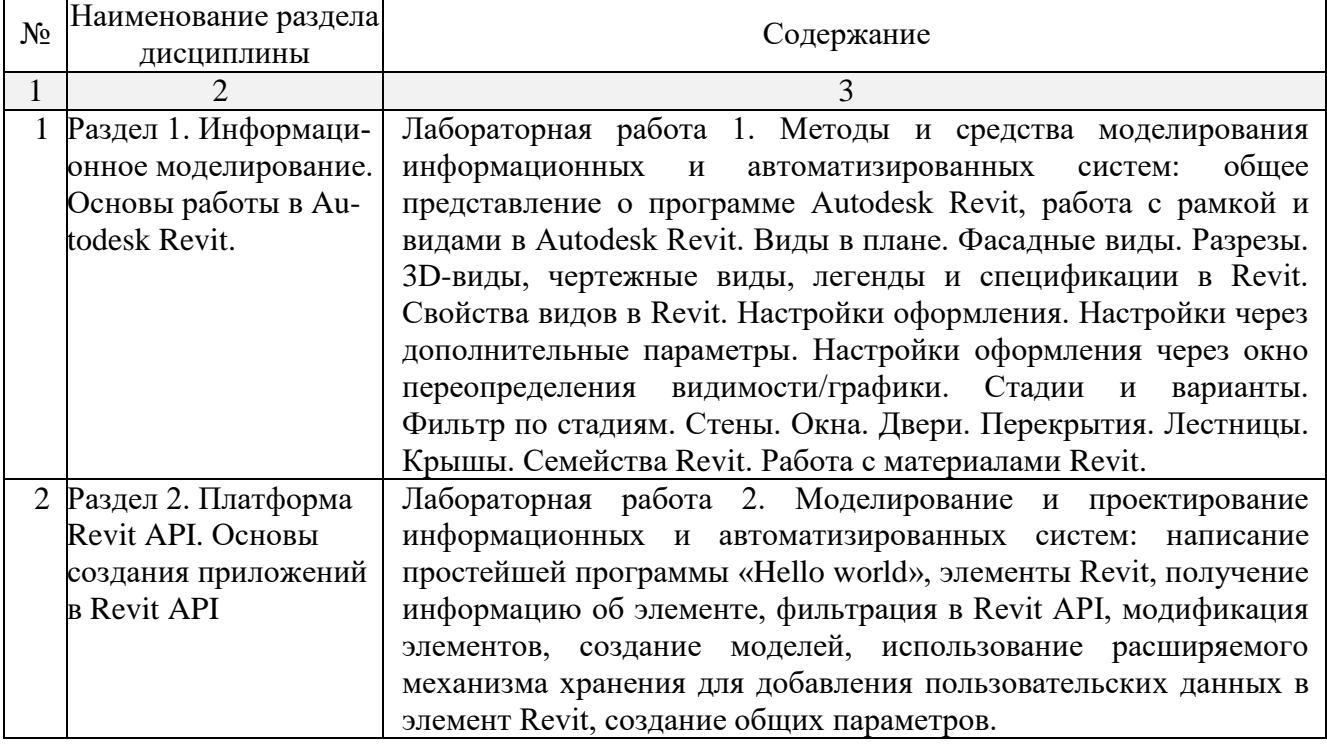

# **5.2.3.Содержание практических занятий**

<span id="page-7-3"></span>Учебным планом не предусмотрены.

## **5.2.4.Перечень учебно-методического обеспечения для самостоятельной работы обучающихся по дисциплине**

#### <span id="page-8-0"></span>Очная форма

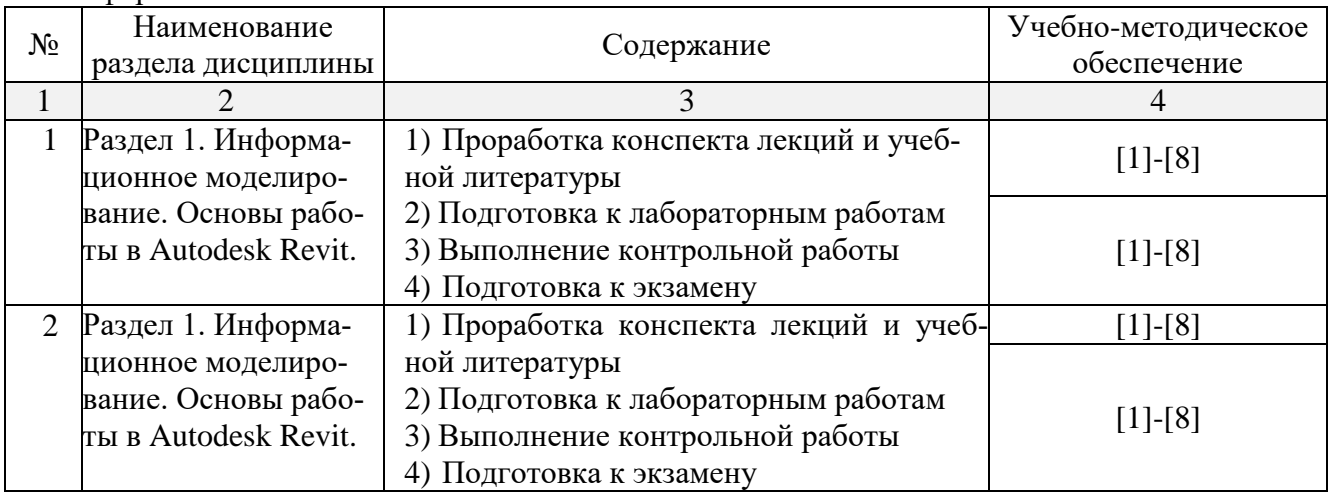

#### Заочная форма

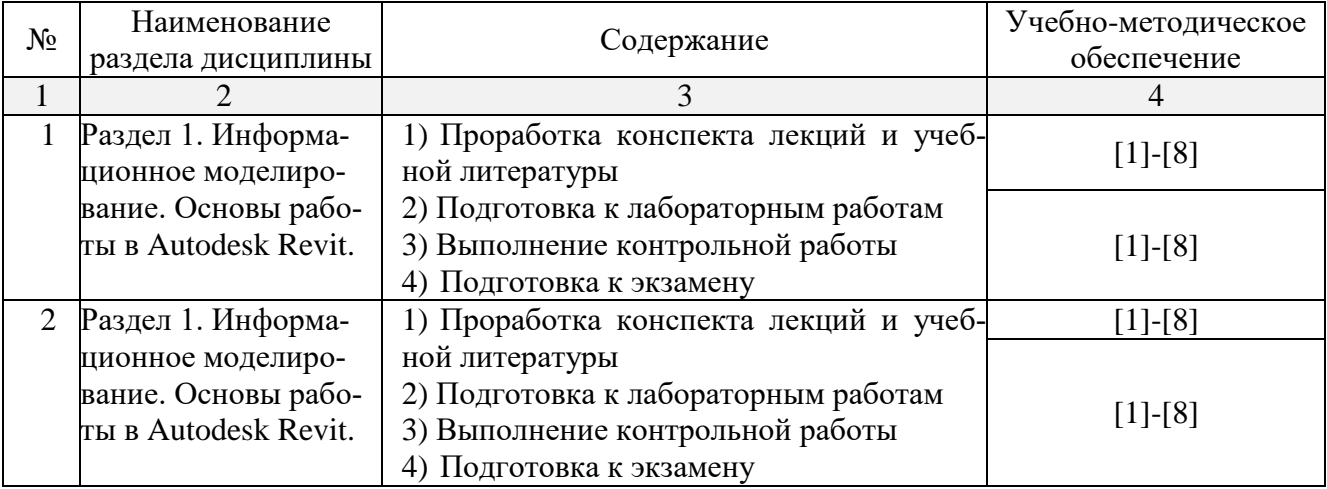

### **5.2.5.Темы контрольных работ**

<span id="page-8-1"></span>1. Создание плагина для подрезки стены и демонстрация его работы на сформированном объеме

### **5.2.6.Темы курсовых проектов/ курсовых работ**

<span id="page-8-2"></span>Учебным планом не предусмотрены.

## <span id="page-8-3"></span>**6. Методические указания для обучающихся по освоению дисциплины**

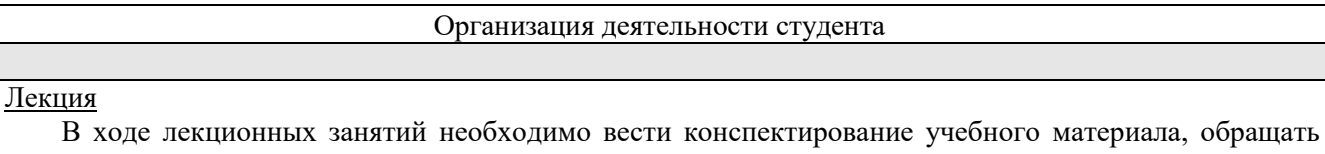

внимание на категории, формулировки, раскрывающие содержание тех или иных явлений и процессов, научные выводы и практические рекомендации. Необходимо задавать преподавателю уточняющие вопросы с целью уяснения теоретических положений, разрешения спорных ситуаций. Целесообразно дорабатывать свой конспект лекции, делая в нем соответствующие записи из литературы, рекомендованной преподавателем и предусмотренной учебной программой.

Лабораторное занятие

#### Работа в соответствии с методическими указания по выполнению лабораторных работ.

#### Самостоятельная работа

Самостоятельная работа студента над усвоением учебного материала по учебной дисциплине может выполняться в помещениях для самостоятельной работы, а также в домашних условиях. Содержание самостоятельной работы студента определяется учебной программой дисциплины, методическими материалами, заданиями и указаниями преподавателя.

Самостоятельная работа в аудиторное время может включать:

- конспектирование (составление тезисов) лекций;
- выполнение контрольной работы;
- работу со справочной и методической литературой;
- Самостоятельная работа во внеаудиторное время может состоять из:
- повторение лекционного материала;
- изучения учебной и научной литературы;
- подготовки к лабораторным занятиям
- подготовки к контрольной работе.

выполнении творческого задания.

#### Контрольная работа

Теоретическая и практическая части контрольной работы выполняются по установленным темам (вариантам) с использованием практических материалов, полученных на лабораторных занятиях и при прохождении практики. К каждой теме контрольной работы рекомендуется примерный перечень основных вопросов, список необходимой литературы. Необходимо изучить литературу, рекомендуемую для выполнения контрольной работы. Чтобы полнее раскрыть тему, следует использовать дополнительные источники и материалы. Инструкция по выполнению контрольной работы находится в методических материалах по дисциплине.

#### Подготовка к экзамену

Подготовка студентов к экзамену включает три стадии:

- самостоятельная работа в течение семестра;
- непосредственная подготовка в дни, предшествующие экзамену;
- подготовка к ответу на вопросы, содержащиеся в билете.

#### **7. Образовательные технологии**

<span id="page-9-0"></span>Перечень образовательных технологий, используемых при изучении дисциплины «Технологии информационного моделирования зданий и сооружений».

Традиционные образовательные технологии

Перечень образовательных технологий, используемых при изучении дисциплины «Технологии информационного моделирования зданий и сооружений», проводятся с использованием традиционных образовательных технологий ориентирующиеся на организацию образовательного процесса, предполагающую прямую трансляцию знаний от преподавателя к студенту (преимущественно на основе объяснительно-иллюстративных методов обучения), учебная деятельность студента носит в таких условиях, как правило, репродуктивный характер. Формы учебных занятий с использованием традиционных технологий:

Лекция – последовательное изложение материала в дисциплинарной логике, осуществляемое преимущественно вербальными средствами (монолог преподавателя).

Лабораторные занятия – организация учебной работы с цифровыми и информационными моделями, экспериментальная работа с информационными моделями реальных объектов.

Интерактивные технологии

По дисциплине «Технологии информационного моделирования зданий и сооружений» лекционные занятия проводятся с использованием следующих интерактивных технологий:

Лекция-визуализация - представляет собой визуальную форму подачи лекционного материала средствами ТСО или аудиовидеотехники (видео-лекция). Чтение такой лекции сводится к развернутому или краткому комментированию просматриваемых визуальных материалов (в виде схем, таблиц, графов, графиков, моделей). Лекция-визуализация помогает студентам преобразовывать лекционный материал в визуальную форму, что способствует формированию у них профессионального мышления за счет систематизации и выделения наиболее значимых, существенных элементов.

Лекция обратной связи (лекция-дискуссия). Такой тип лекций рассчитан на стимулирование обучающихся к постоянному рассуждению, изложению собственной точки зрения. В конце лекции проводится подведение итогов, резюмирование сказанного.

По дисциплине «Технологии информационного моделирования зданий и сооружений» лабораторные занятия проводятся с использованием следующих интерактивных технологий:

Работа в малых группах – это одна из самых популярных стратегий, так как она дает всем обучающимся (в том числе и стеснительным) возможность участвовать в работе, практиковать навыки сотрудничества, межличностного общения (в частности, умение активно слушать, вырабатывать общее мнение, разрешать возникающие разногласия). Все это часто бывает невозможно в большом коллективе.

Творческое задание – организация обучения, при которой учащиеся приобретают знания в процессе планирования и выполнения практических заданий-проектов.

#### <span id="page-10-1"></span><span id="page-10-0"></span>**8. Учебно-методическое и информационное обеспечение дисциплины**

## **8.1. Перечень основной и дополнительной учебной литературы, необходимой для освоения дисциплины**

а) основная учебная литература:

1. Вандезанд, Джеймс. Autodesk Revit Architecture. Официальный учебный курс / Джеймс Вандезанд, Фил Рид, Эдди Кригел. – Москва: «ДМК Пресс». – 2017. – 328с. – ISBN 978-5- 97060-460-1.

2. Шатрова, Г.В. Методы исследования и моделирования информационных процессов и технологий: учебное пособие/ Г.В. Шатрова, И.Н. Топчиев. – Ставрополь: Издательство ФГА-ОУ ВПО «Северо-Кавказский федеральный университет». – 2016. – 180c. – [Электронный ресурс] Режим доступа: [http://www.iprbookshop.ru/63100.html.](http://www.iprbookshop.ru/63100.html)

3. Львович, И.Я. Информационные технологии моделирования и оптимизации. Краткая теория и приложения: монография/ И.Я. Львович, Я.Е. Львович, В.Н. Фролов. – Воронеж: «Воронежский институт высоких технологий», «Научная книга». – 2016. – 444c. – [Электронный ресурс] Режим доступа: [http://www.iprbookshop.ru/67365.html.](http://www.iprbookshop.ru/67365.html)

б) дополнительная учебная литература:

4. Громов, Ю.Ю. Информационные технологии: учебник/ Ю.Ю. Громов, И.В. Дидрих, О.Г. Иванова, [и др]. **–** Тамбов: Издательство ФГБОУ ВПО «ТГТУ». – 2015. – 260с. – ISBN 978-5- 8265-1428-3. – [Электронный ресурс] Режим доступа:

<http://biblioclub.ru/index.php?page=book&id=444641>

5. Забелин, Л.Ю. Основы компьютерной графики и технологии трехмерного моделирования: учебное пособие / Л.Ю. Забелин, О.Л. Конюкова, О.В. Диль. – Новосибирск: Издательство «Сибирский государственный университет телекоммуникаций и информатики». – 2015. – 259c. – ISSN 2227-8397. – [Электронный ресурс] Режим доступа:

[http://www.iprbookshop.ru/54792.html.](http://www.iprbookshop.ru/54792.html)

в) перечень учебно-методического обеспечения:

6. Лежнина Ю.А. Методические указания по выполнению лабораторных работ по дисциплине «Технологии информационного моделирования зданий и сооружений». - Астрахань. АГАСУ, 2019 г. – 47 с. [\(http://moodle.aucu.ru\)](http://moodle.aucu.ru/).

7. Лежнина Ю.А. Методические указанию по выполнению контрольной работы по дисциплине «Технологии информационного моделирования зданий и сооружений». - Астрахань. АГАСУ, 2019 г. – 25 с. [\(http://moodle.aucu.ru\)](http://moodle.aucu.ru/).

8. Лежнина Ю.А. Методические указания по выполнению самостоятельной работы по дисциплине «Технологии информационного моделирования зданий и сооружений» . - Астрахань. АГАСУ, 2019 г. – 16 с. [\(http://moodle.aucu.ru\)](http://moodle.aucu.ru/).

г) периодические издания:

- 9. Архитектура. Строительство. Дизайн. 2016-2018 год
- 10. Вестник МГСУ. 2016-2018 год.
- 11. Датчики и системы. 2016-2018 год.

12. Приборы и системы. Управление, контроль, диагностика. 2016-2018 год. д) онлайн курсы:

1. Официальный сайт компании Autodesk. Раздел учебный курс по Revit 2016. [\(http://help.autodesk.com/view/RVT/2016/RUS/](http://help.autodesk.com/view/RVT/2016/RUS/) )

- 2. Coursera [https://www.coursera.org](https://www.coursera.org/)
- 3. Открытое образование<https://openedu.ru/>
- 4. BIM Application for Engineers<https://www.coursera.org/learn/bim-application>
- 5. «Проектирование зданий. BIM»<https://openedu.ru/course/spbstu/PRBIM/>

## <span id="page-11-0"></span>**8.2. Перечень необходимого лицензионного и свободно распространяемого программного обеспечения, в том числе отечественного производства, используемого при осуществлении образовательного процесса по дисциплине**

- 1. 7-Zip
- 2. Office 365 A1
- 3. Adobe Acrobat Reader DC
- 4. Google Chrome
- 5. VLC media player
- 6. Apache Open Office
- 7. Office Pro Plus Russian OLPNL Academic Edition
- 8. Kaspersky Endpoint Security
- 9. Internet Explorer
- 10. Microsoft Azure Dev Tools for Teaching
- 11. ArchiCAD 22, BIMServer 22, MEPModeler 22
- 12. Autodesk Autocad 2020, Autodesk Revit 2020, Autodesk 3ds Max 2020

## <span id="page-11-1"></span>**8.3. Перечень современных профессиональных баз данных и информационных справочных систем, доступных обучающимся при освоении дисциплины**

1. 1. Электронная информационно-образовательная среда Университета: образовательный портал: [http://moodle.aucu.ru](http://moodle.aucu.ru/)

2. Электронно-библиотечная система «Университетская библиотека»: [https://biblioclub.ru](https://biblioclub.ru/)

- 3. Электронно-библиотечная система «IPRbooks»: [www.iprbookshop.ru](http://www.iprbookshop.ru/)
- 4. Научная электронная библиотека (http://www.elibrary.ru/)
- 5. Консультант + (http://www.consultant-urist.ru/)
- 6. Федеральный институт промышленной собственности [\(https://www1.fips.ru/\)](https://www1.fips.ru/)

7. Патентная база USPTO (https://www.uspto.gov/patents-application-process/searchpatents)

## <span id="page-12-0"></span>**9. Описание материально-технической базы, необходимой для осуществления образовательного процесса по дисциплине**

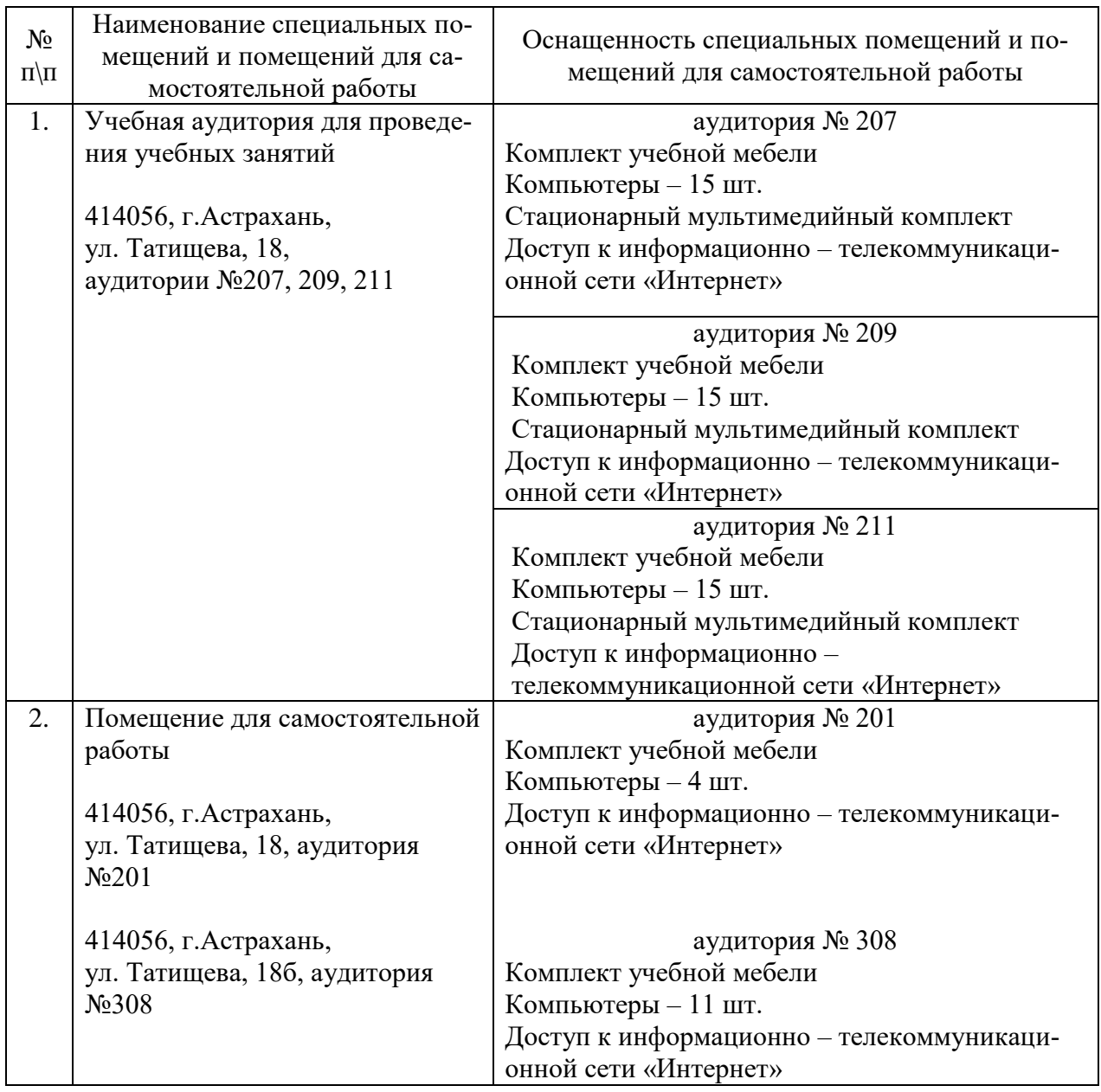

## <span id="page-12-1"></span>**10. Особенности организации обучения по дисциплине для инвалидов и лиц с ограниченными возможностями здоровья**

Для обучающихся из числа инвалидов и лиц с ограниченными возможностями здоровья на основании письменного заявления дисциплина **«**Технологии информационного моделирования зданий и сооружений**»** реализуется с учетом особенностей психофизического развития, индивидуальных возможностей и состояния здоровья (далее – индивидуальных особенностей).

#### Лист внесения дополнений и изменений в рабочую программу учебной дисциплины «Технологии информационного моделирования зданий и сооружений» (наименование дисциплины)

на 20\_\_- 20\_\_ учебный год

Рабочая программа пересмотрена на заседании кафедры «Системы автоматизированного проектирования и моделирования»,

протокол  $\mathbb{N}_2$  от  $20$  г.

Зав. кафедрой

ученая степень, ученое звание

подпись подпись  $\frac{1}{2}$  подпись  $\frac{1}{2}$  подпись  $\frac{1}{2}$  подпись  $\frac{1}{2}$  подпись  $\frac{1}{2}$  подпись  $\frac{1}{2}$  подпись  $\frac{1}{2}$  подпись  $\frac{1}{2}$  подпись  $\frac{1}{2}$  подпись  $\frac{1}{2}$  подпись  $\frac{1}{2}$  подпись  $\frac{1}{$ 

В рабочую программу вносятся следующие изменения:

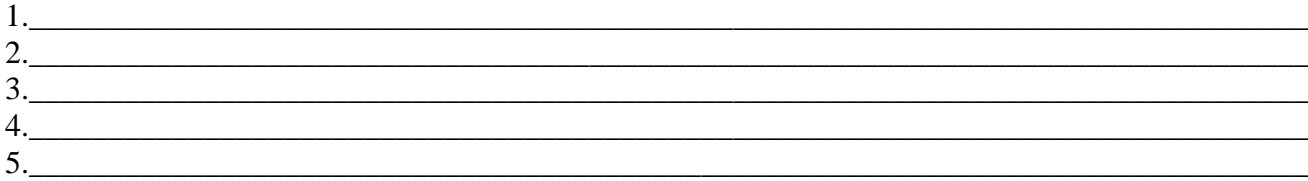

### Составители изменений и дополнений:

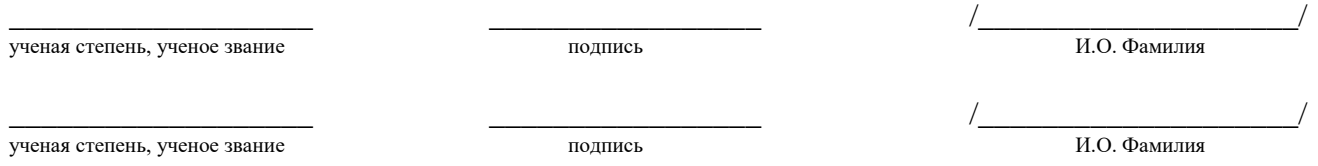

Председатель методической комиссии направления «Информационные системы и технологии» направленность (профиль) «Информационные системы и технологии в строительстве и архитектуре»

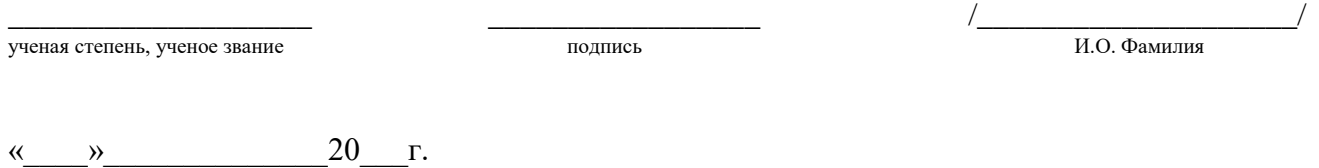

## Министерство образования и науки Астраханской области Государственное автономное образовательное учреждение **А с т р а х а н с к о й о б л а с т и в ы с ш е г о о б р а з о в а н и я « А с т р а х а н с к и й г о с у д а р с т в е н н ы й а р х и т е к т у р н о - с т р о и т е л ь н ы й у н и в е р с и т е т » ( Г А О У А О В О « А Г А С У » )**

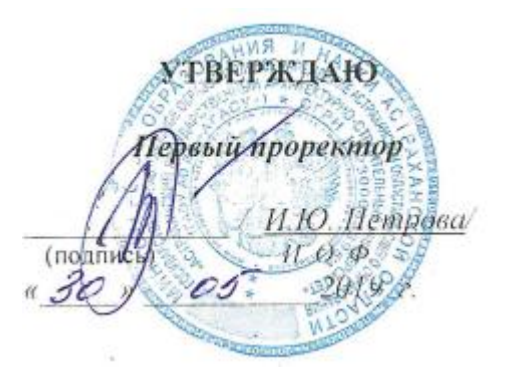

# **ОЦЕНОЧНЫЕ И МЕТОДИЧЕСКИЕ МАТЕРИАЛЫ**

**Наименование дисциплины** 

Технологии информационного моделирования зданий и сооружений

*(указывается наименование в соответствии с учебным планом)*

**По направлению подготовки** 09.03.02 Информационные системы и технологии

*(указывается наименование направления подготовки в соответствии с ФГОС)* 

**Направленность (профиль)** 

«Информационные системы и технологии в строительстве и архитектуре» *(указывается наименование профиля в соответствии с ОПОП)*

**Кафедра** системы автоматизированного проектирования и моделирования

Квалификация выпускника бакалавр

**Астрахань – 2019**

Разработчики:

K.M.H., goyeum

(занимаемая должность, учёная степень и учёное звание)

H.A. Nemuna ИОФ (подпись)

Оценочные и методические материалы рассмотрены и утверждены на заседании кафедры

«Системы автоматизированного проектирования и моделирования»

протокол № 10 от 25. 05. 2015 Т.В. Хоменко / Заведующий кафедрой (подпись) И.О.Ф.

Согласовано:

Председатель МКН «Информационные системы и технологии» направленность (профиль) «Информационные системы и технологии в строительстве и архитектуре»

 $\frac{1}{2}$  17.6. XOLAPPLA И.В. Акситина  $\mathbb{P}$ Jyguecka

Специалист УМУ

Начальник УМУ

И.О.Ф.

(водпись)

# Содержание

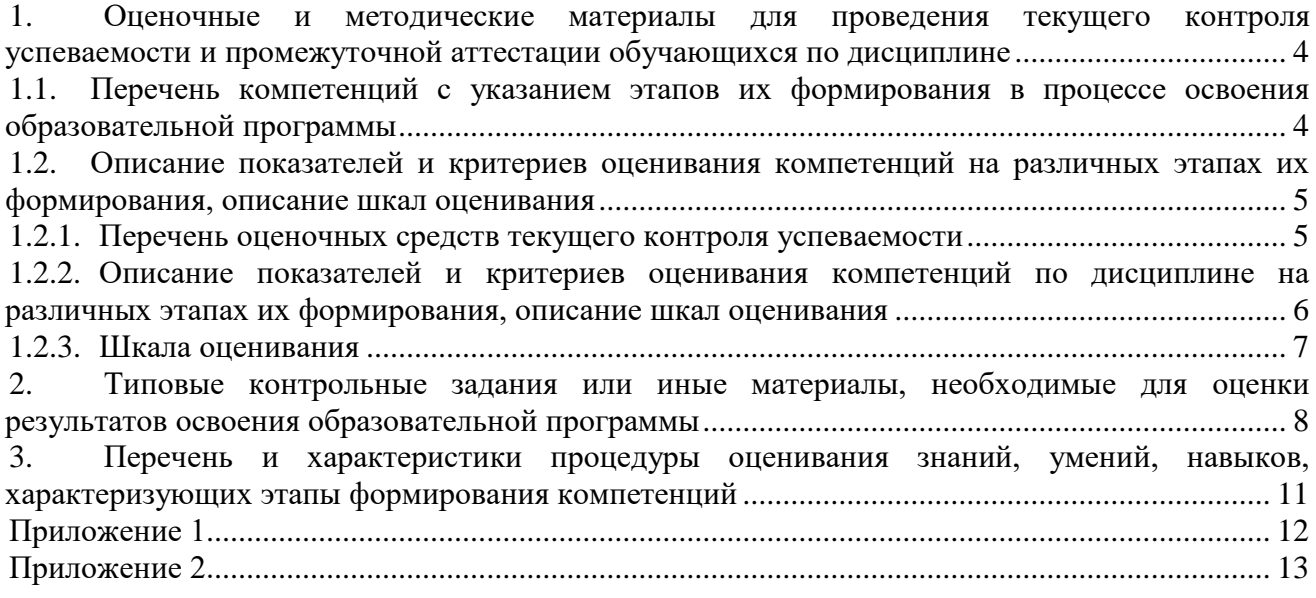

## 1. Оценочные и методические материалы для проведения текущего контроля успеваемости и промежуточной аттестации обучающихся по дисциплине

Оценочные и методические материалы являются неотъемлемой частью рабочей программы дисциплины (далее РПД) и представлены в виде отдельного документа

## 1.1. Перечень компетенций с указанием этапов их формирования в процессе освоения образовательной программы

<span id="page-17-1"></span><span id="page-17-0"></span>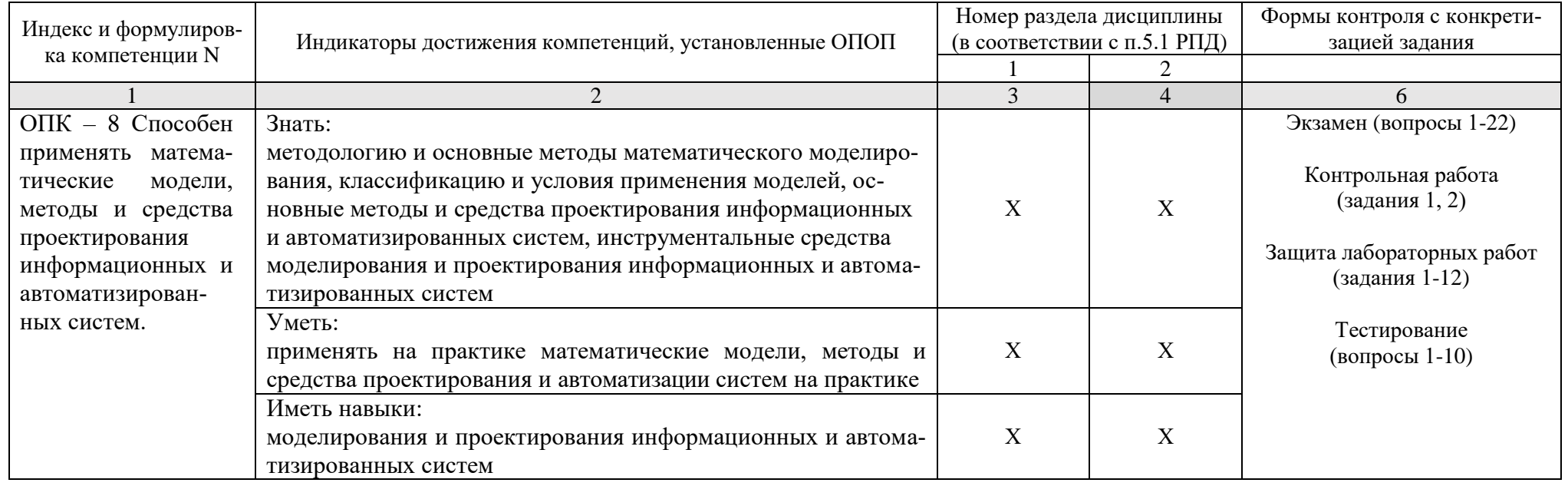

## <span id="page-18-0"></span>1.2. Описание показателей и критериев оценивания компетенций на различных этапах их формирования, описание шкал оценивания

<span id="page-18-1"></span>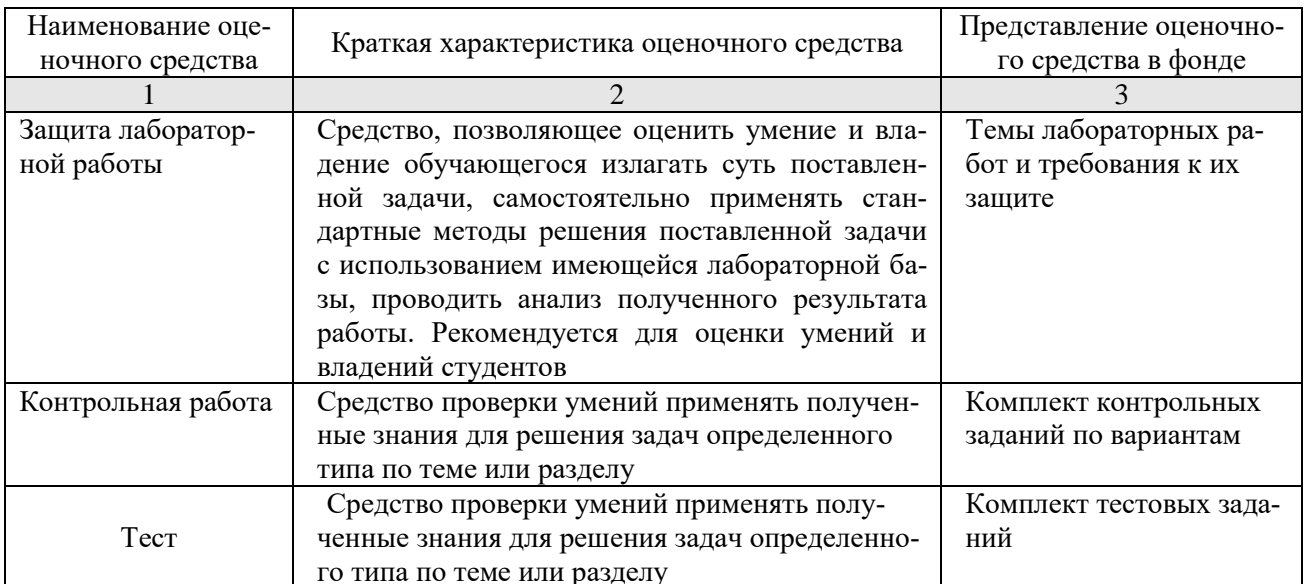

# 1.2.1. Перечень оценочных средств текущего контроля успеваемости

<span id="page-19-0"></span>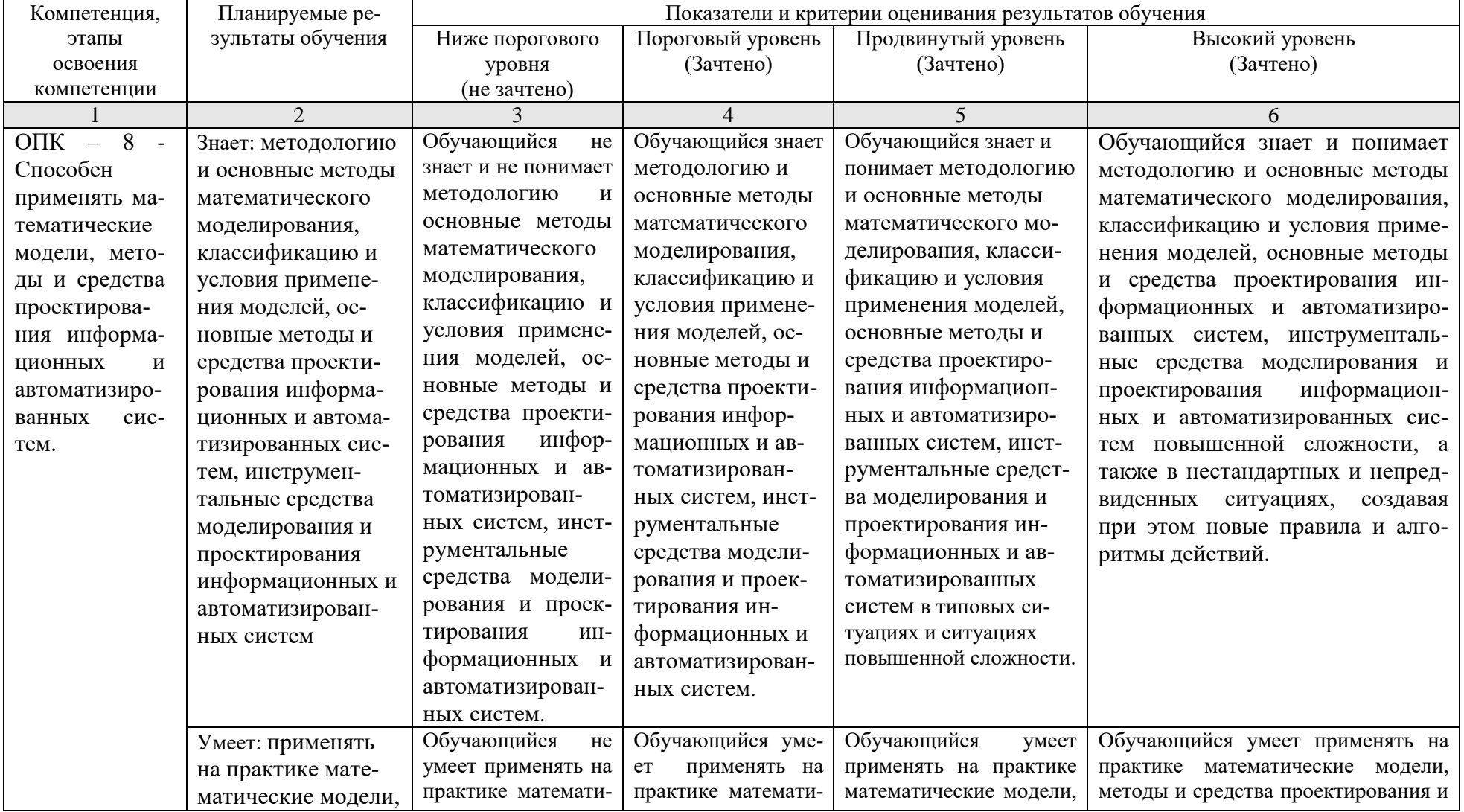

## 1.2.2. Описание показателей и критериев оценивания компетенций по дисциплине на различных этапах их формирования, описание шкал оценивания

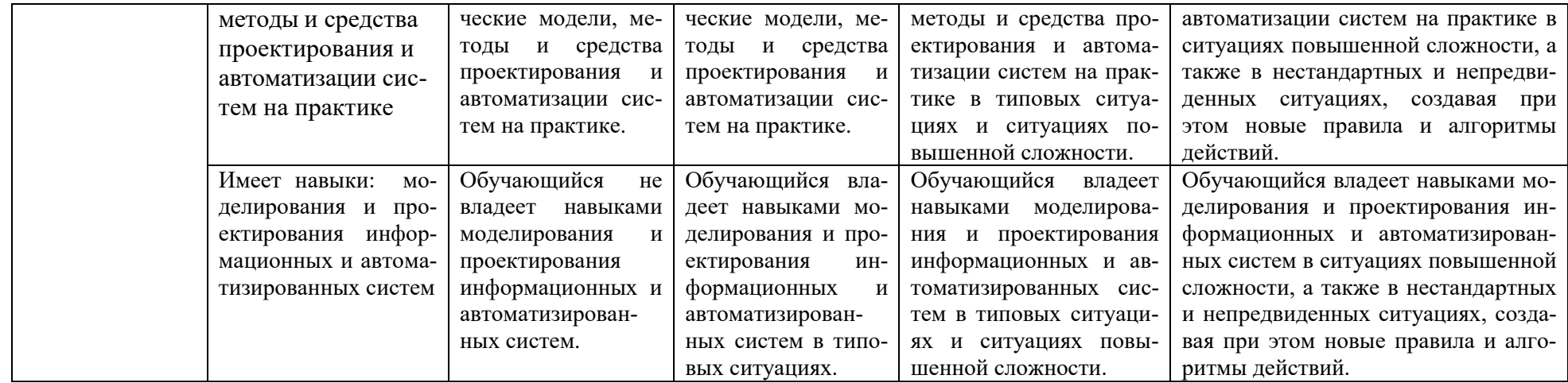

## **1.2.3. Шкала оценивания**

<span id="page-20-0"></span>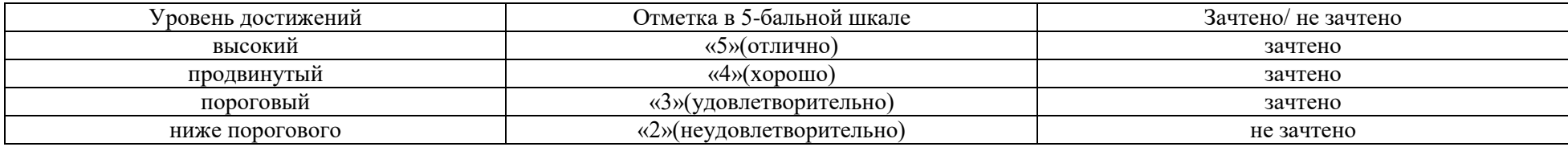

## <span id="page-21-0"></span>**2. Типовые контрольные задания или иные материалы, необходимые для оценки результатов освоения образовательной программы**

ТИПОВЫЕ ЗАДАНИЯ ДЛЯ ПРОВЕДЕНИЯ ПРОМЕЖУТОЧНОЙ АТТЕСТАЦИИ:

2.1. Экзамен

- а) типовые вопросы/задания (Приложение 1)
- в) критерии оценивания.

При оценке знаний на экзамене учитывается:

1. Уровень сформированности компетенций.

2. Уровень усвоения теоретических положений дисциплины, правильность формулировки основных понятий и закономерностей.

- 3. Уровень знания фактического материала в объеме программы.
- 4. Логика, структура и грамотность изложения вопроса.
- 5. Умение связать теорию с практикой.
- 6. Умение делать обобщения, выводы.

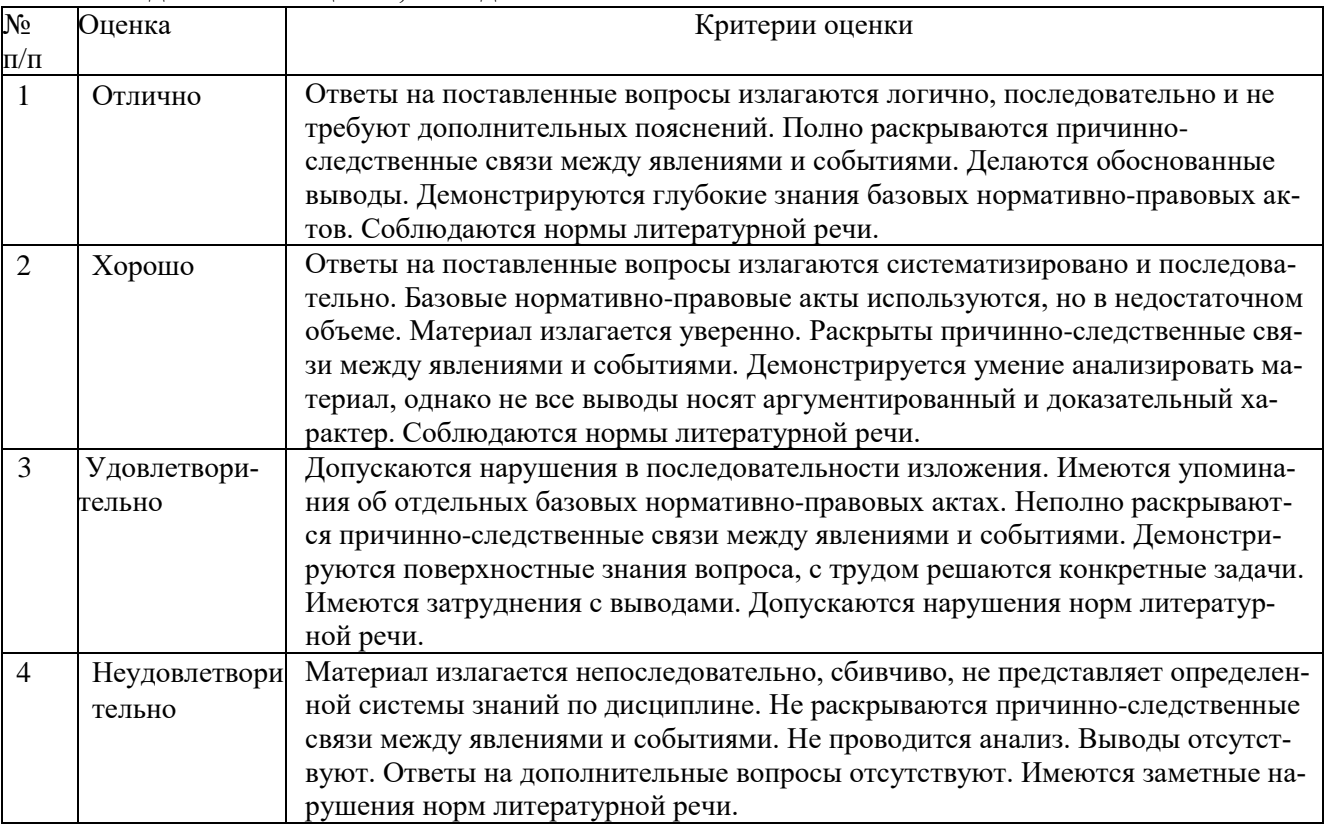

# ТИПОВЫЕ ЗАДАНИЯ ДЛЯ ПРОВЕДЕНИЯ ТЕКУЩЕЙ АТТЕСТАЦИИ:

## 2.2. Контрольная работа

а) типовые задания (Приложение 2)

При оценке работы студента учитывается:

- 1. Правильность оформления контрольной работы
- 2. Уровень сформированности компетенций.
- 3. Степень проработки этажей, лестницы, витража, крыши, стен, окон, дверей.
- 4. Умение связать теорию с практикой.
- 5. Умение делать обобщения, выводы.

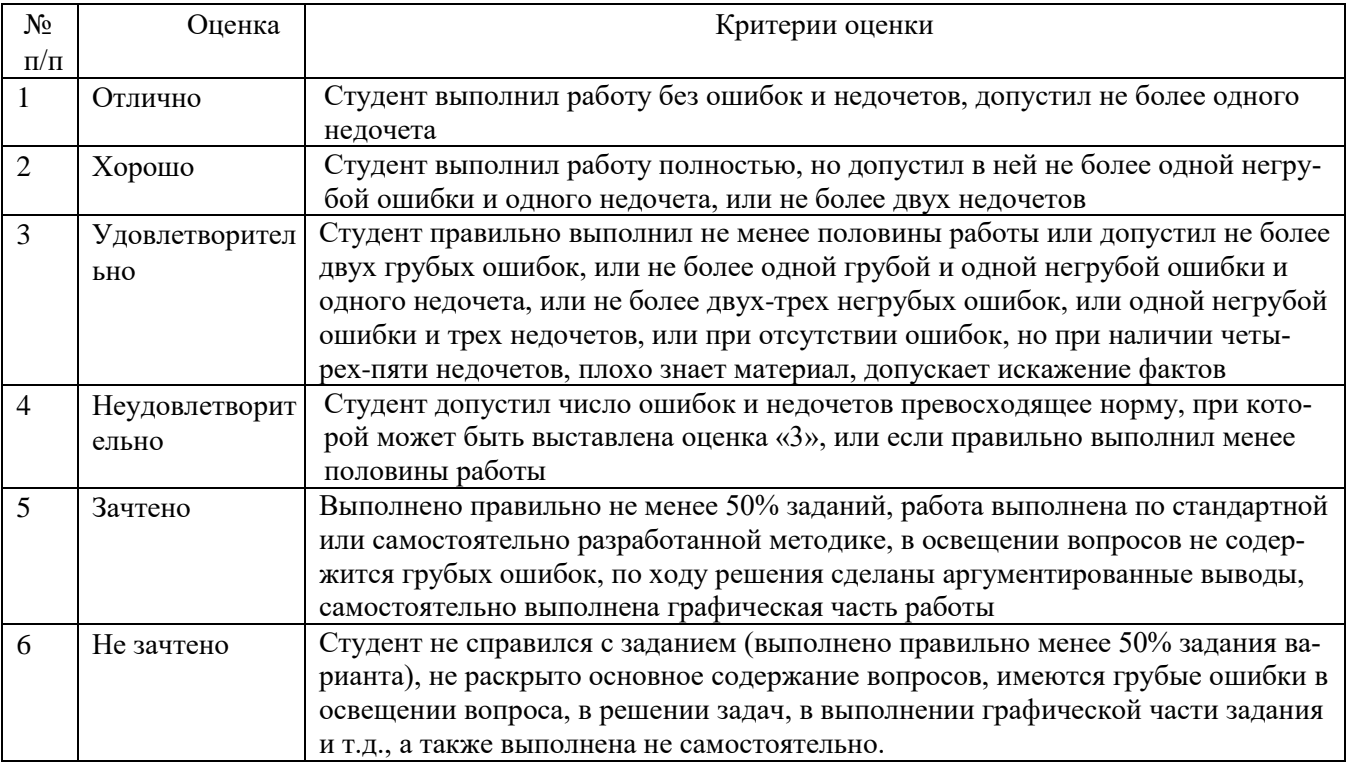

## 2.3. Защита лабораторных работ

- а) типовые вопросы (Приложение 2)
- б) критерии оценивания.

При оценке знаний на защите лабораторной работы учитывается:

1. Уровень сформированности компетенций.

2. Уровень усвоения теоретических положений дисциплины, правильность формулировки основных понятий и закономерностей.

- 3. Уровень знания фактического материала в объеме программы.
- 4. Логика, структура и грамотность изложения вопроса.
- 5. Умение связать теорию с практикой.
- 6. Умение делать обобщения, выводы.

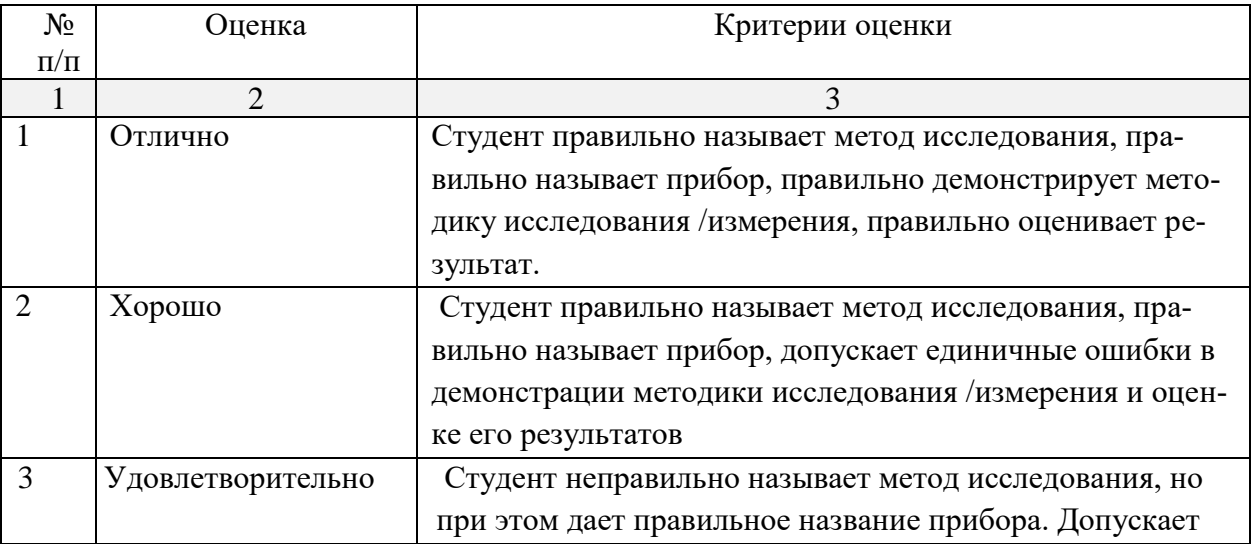

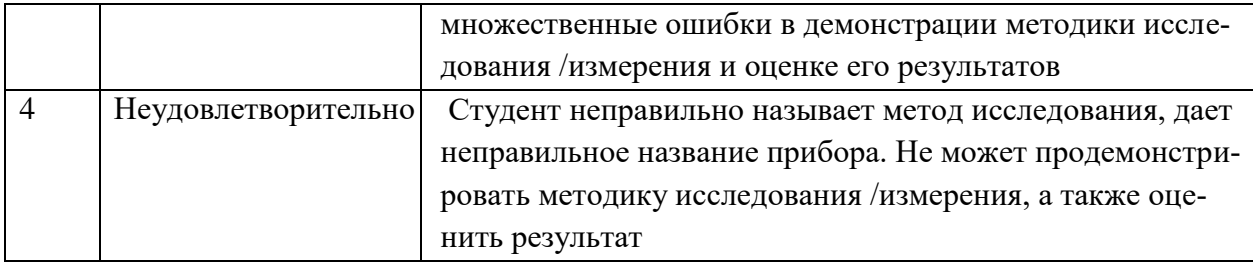

2.4. Тесты

a) типовые вопросы (Приложение №2)

критерии оценивания.  $\sigma$ )

При оценке знаний по результатам тестов учитывается:

1. Уровень сформированности компетенций.

2. Уровень усвоения теоретических положений дисциплины, правильность формулировки основных понятий и закономерностей.

- 3. Уровень знания фактического материала в объеме программы.
- 4. Логика, структура и грамотность изложения вопроса.
- 5. Умение связать теорию с практикой.
- 6. Умение делать обобщения, выводы.

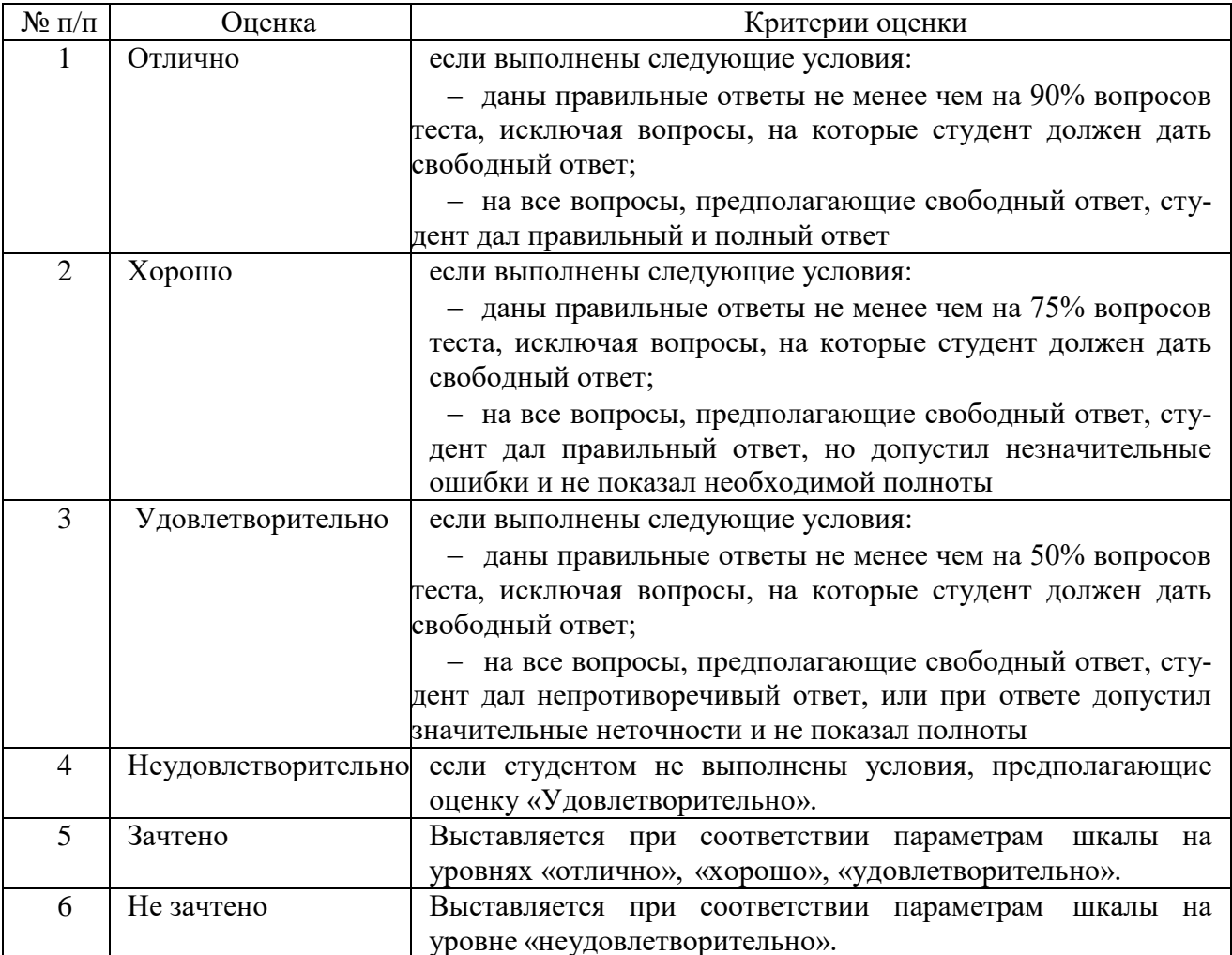

## **3. Перечень и характеристики процедуры оценивания знаний, умений, навыков, характеризующих этапы формирования компетенций**

<span id="page-24-0"></span>Процедура проведения текущего контроля успеваемости и промежуточной аттестации обучающихся по дисциплине регламентируется локальным нормативным актом.

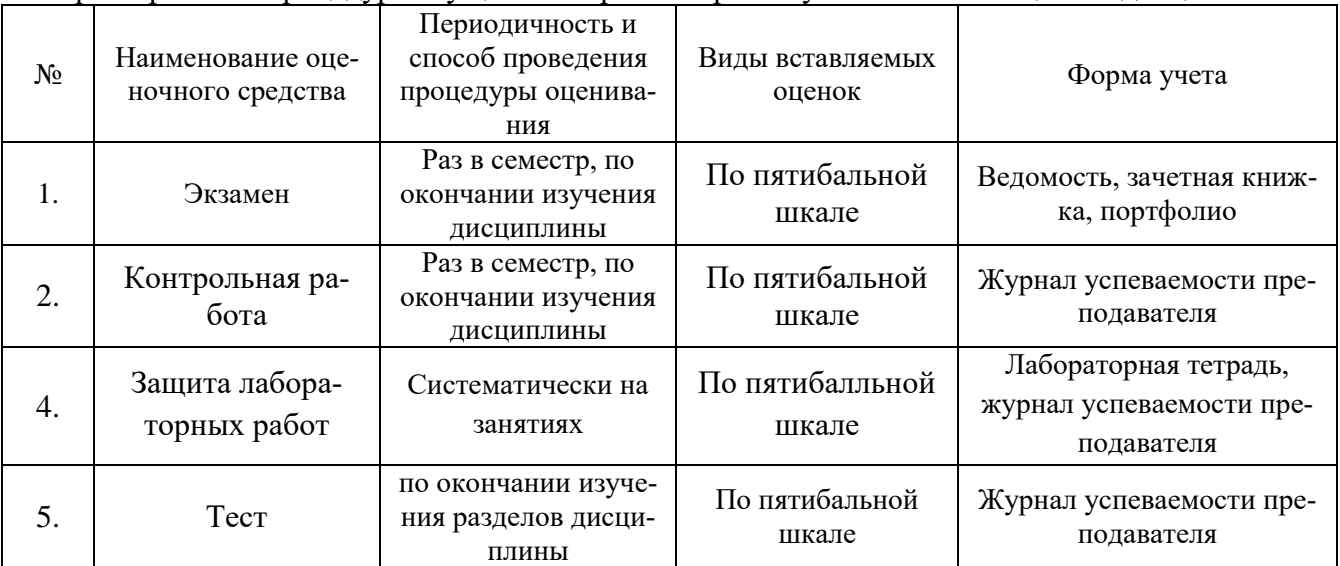

### Характеристика процедур текущего контроля и промежуточной аттестации по дисциплине

## Типовые вопросы/задания к экзамену  $O\Pi K-8$

<span id="page-25-0"></span>1. Основные методы математического моделирования

2. Технология информационного моделирования.

3. Основные методы и средства проектирования информационных и автоматизированных систем.

4. Интеграция и коллективное использования разнородных информационных ресурсов.

5. Опасности и угрозы, возникающих в этом процессе использования информационных ресурсов.

6. Основные требования информационной безопасности, защиты государственной тайны.

7. Информационные технологии в архитектуре и строительстве.

8. Возможности современного метолического и программного обеспечения в решении задач архитектуры и строительства.

9. Инструментальные средства и возможности Autodesk Revit. Основные элементы.

10. Инструментальные средства и возможности Autodesk Revit. Семейства.

11. Инструментальные средства и возможности платформы Revit API. что можно сделать с помощью API платформы Revit.

12. Требования.

13. Поддерживаемые Языки Программирования.

14. Общее представление об интеграции надстроек.

15. Основные методы программирования информационных и автоматизированных систем: внешние команды, внешние приложения.

16. Применение свойства приложений для версии надстройки.

17. Интерфейс пользователя АРІ. Настройки.

18. Работа с информацией.

19. Локализация пользовательского интерфейса.

20. Дано непараметрическое семейство стол. Используя инструментальные средства моделирования и проектирования информационных систем, добавить параметры высота стола, толщина столешницы, толщина ножки, ширина стола, длина стола. Соблюсти симметрию при параметризации.

21. Дано параметрическое семейство стол. Используя инструментальные средства моделирования и проектирования информационных систем, добавить семейство в проект. Заполнить ряд заданным семейством. Сформировать на основе исходного семейства новый типоразмер, у которого длина и ширина в два раза меньше, а высота в два раза выше. Заполнить ими другой ряд.

22. Создать многослойную стену с указанными параметрами, используя инструментальные средства и методы моделирования и проектирования информационных систем: Слои

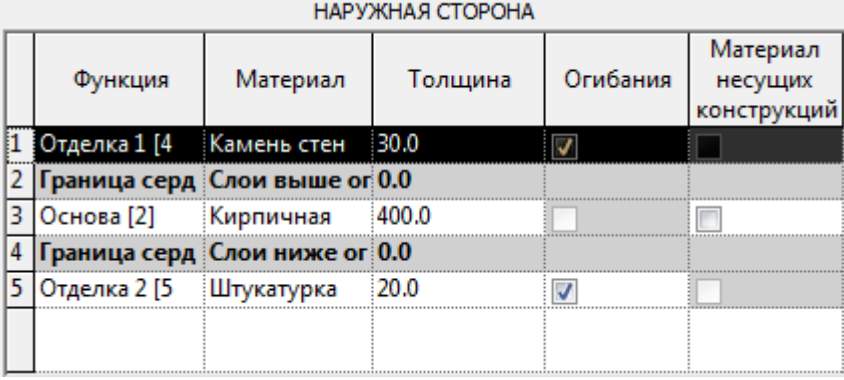

Вставить полученную стену в проект.

Приложение 2.

## Типовые задания для контрольной работы

## $O$  $TK-8$

<span id="page-26-0"></span>Задание 1. Создание информационной модели здания в одной из программ информационного моделирования. При выборе варианта согласовать с преподавателем планы этажей. Предусмотреть формирование не менее двух этажей, лестницы, витража.

Задание 2. Создание новой команды, копирующей группу объектов (в нее могут входить мебель, перегородки и элементы инженерных систем) из одной комнаты в другую.

#### Перечень вопросов к защите лабораторных работ

### $O$  $TK-8$

- 1. Опишите алгоритм создания семейства с вложением.
- 2. Поясните, как происходит управление параметрами вложения.
- 3. Опишите алгоритм создания файла-хранилища.
- 4. Поясните, как происходит разделение модели на рабочие наборы.
- 5. Поясните в чем заключается экспорт данных из Revit в DWF.
- 6. Поясните в чем заключается рецензирование DWF.
- 4. Поясните, как происходит экспорт данных в NWC, рецензирование.
- 5. Сравнить версии файла за 2 этапа проектирования.
- 6. Опишите, как осуществляется подготовка задания заказчику.
- 7. Опишите, как осуществляется внесение изменений и сравнение изменений в задании.
- 8. Опишите алгоритм создания инженерной системы
- 9. Поясните, как происходит проверка на пересечения
- 10. Опишите алгоритм формирование отчета.
- 11. Опишите алгоритм создания плагина для подрезки стены в Autodesk Revit.
- 12. Продемонстрируйте работу плагина на сформированном объеме в Autodesk Revit.

Типовые вопросы для тестов

### ОПК-8

1.При моделировании и проектировании информационных систем команда визуализация (рендер) может создать (выберите несколько ответов):

- 1) новый файл с расширением dwg
- 2) подложку dwf
- 3) файл с расширением pdf
- 4) файлы с расширениями tif,jpg,bmp

2. При проектировании информационных и автоматизированных систем команда Т-ВИД (выберите несколько ответов) применяется:

- 1) как в пространстве модели, так и в пространстве листа
- 2) только в пространстве модели
- 3) только в пространстве листа

3. Объектами для команды Т-РИС при проектировании информационных и автоматизированных систем служат (выберите несколько ответов):

- 1) 3D-тела
- 2) любые видовые экраны
- 3) только видовые экраны, созданные командой Т-ВИД
- 4. Операция пересечения, примененная к непересекающимся объектам:
	- 1) создает группу объектов
	- 2) предупреждает об ошибке
	- 3) удаляет все объекты, участвующие в операции

5. В теории инструментальных средств моделирования и проектирования информационных и автоматизированных систем используется понятие Команда ИЗВЛЕЧЬ РЕБРА, которая (выберите несколько ответов):

- 1) Извлекает ребра и области, с удалением 3D тела
- 2) Извлекает ребра и области, без улаления 3D тела
- 3) Извлекает ребра, без удаления 3D тела

6. В теории инструментальных средств моделирования и проектирования информационных и автоматизированных систем используется Команда СЕКУЩАЯ ПЛОСКОСТЬ, которая (выберите несколько ответов):

- 1) разрезает 3D-тела плоскостью
- 2) создает псевдоразрез
- 3) создает псевдоразрез, сечение, плоский снимок

7. Логические (булевы) операции применяются:

Выберите несколько ответов:

к областям

ко всем замкнутым контурам

к 3D-телам

к полилиниям, кругам и эллипсам

8. При проектировании автоматизированных систем подобъекты выделяются при: (выберите несколько ответов)

- 1) нажатии клавиши Shift
- 2) нажатии клавиши Ctrl
- 3) нажатии клавиши Alt
- 4) комбинации Shift + Alt

9. В теории инструментальных средств моделирования и проектирования информационных и автоматизированных систем используется понятие «Рабочая плоскость», которая представляет собой (выберите несколько ответов):

- 1) плоскость, указанная тремя точками
- 2) плоскость YZ
- 3) плоскость XY
- 4) плоскость XZ

10. При моделировании информационных и автоматизированных технологий в случае выдавливания замкнутого контура создается: (выберите несколько ответов)

- 1)  $3D$  тело
- $2)$  Сеть
- 3) Поверхность, при выборе соответствующей опции